## **CHAPITRE 03 – NOMBRES RELATIFS**

**09 – Utiliser des nombres relatifs**

## COUP DE POUCE pour l'exercice 7 page 27

Les nombres négatifs sont des nombres plus petits qu'une valeur de référence, souvent 0.

Cette valeur 0 peut correspondre au niveau de la mer, au rez-de-chaussée d'un immeuble, à  $0^{\circ}$ C ou à  $0 \notin$  pour un compte bancaire vide par exemple.

On utilise les nombres négatifs pour illustrer des situations où il y a une diminution de valeurs, alors qu'une augmentation sera illustrée par des nombres positifs.

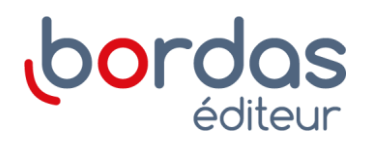